Übungsaufgabe: Lösen Sie die Bilanz in Bestandskonten (Aktiv u. Passiv) auf und übertragen Sie die Anfangsbestände aus der Bilanz in die Bestandskonten. Verbuchen Sie die Aufgeführten Geschäftsfälle in den Bestandskonten schließen Sie die Bestandskonten ab und erstellen Sie die Abschlussbilanz. Nennen Sie zu jeden Geschäftsvorfall den Buchungssatz (Soll an

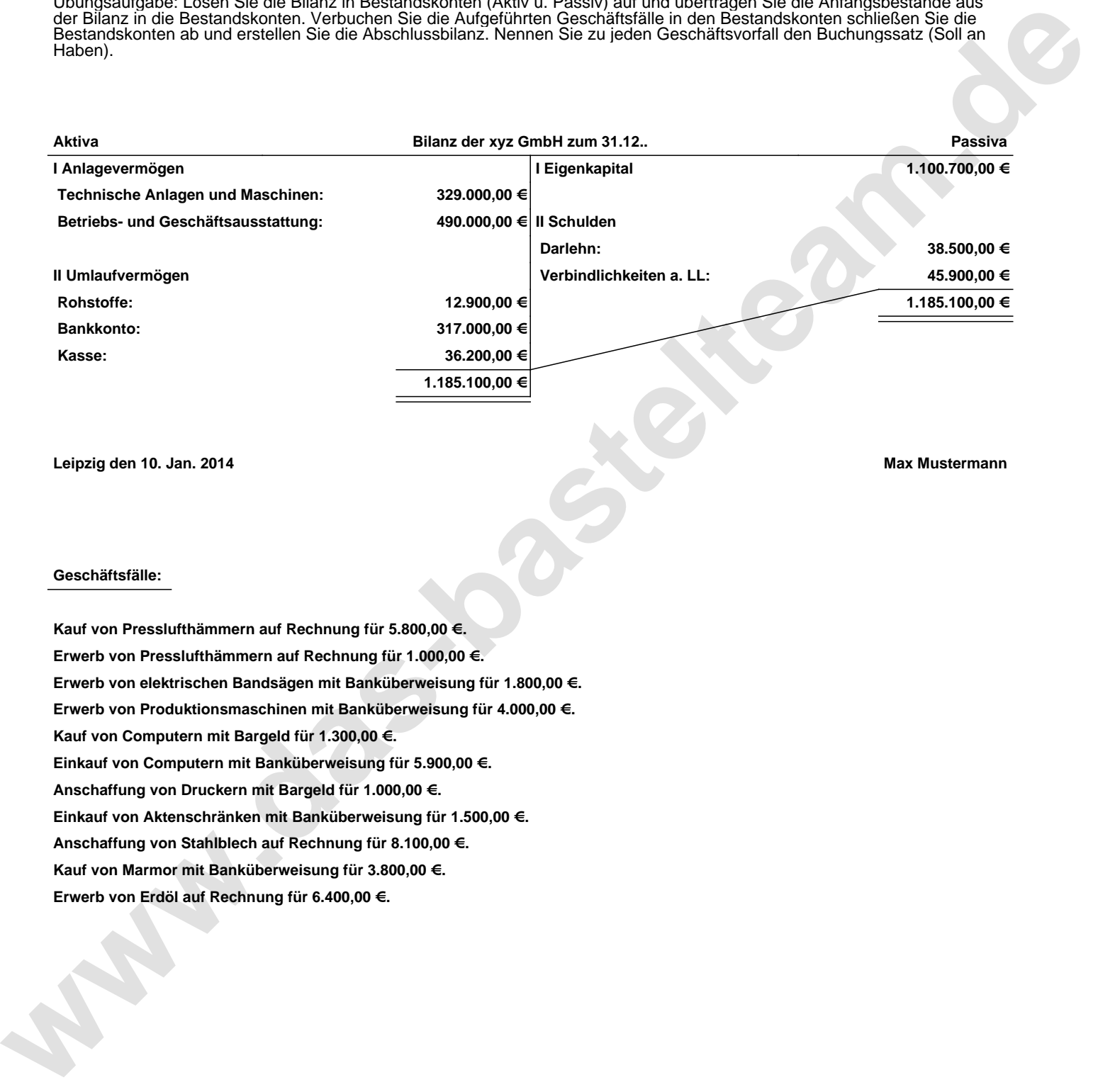

**Leipzig den 10. Jan. 2014 Max Mustermann**

## **Geschäftsfälle:**

**Kauf von Presslufthämmern auf Rechnung für 5.800,00 €. Erwerb von Presslufthämmern auf Rechnung für 1.000,00 €. Erwerb von elektrischen Bandsägen mit Banküberweisung für 1.800,00 €. Erwerb von Produktionsmaschinen mit Banküberweisung für 4.000,00 €. Kauf von Computern mit Bargeld für 1.300,00 €. Einkauf von Computern mit Banküberweisung für 5.900,00 €. Anschaffung von Druckern mit Bargeld für 1.000,00 €. Einkauf von Aktenschränken mit Banküberweisung für 1.500,00 €. Anschaffung von Stahlblech auf Rechnung für 8.100,00 €. Kauf von Marmor mit Banküberweisung für 3.800,00 €. Erwerb von Erdöl auf Rechnung für 6.400,00 €.**

Übungsaufgabe: Lösen Sie die Bilanz in Bestandskonten (Aktiv u. Passiv) auf und übertragen Sie die Anfangsbestände aus der Bilanz in die Bestandskonten. Verbuchen Sie die Aufgeführten Geschäftsfälle in den Bestandskonten schließen Sie die Bestandskonten ab und erstellen Sie die Abschlussbilanz. Nennen Sie zu jeden Geschäftsvorfall den Buchungssatz (Soll an

## **Lösungen:**

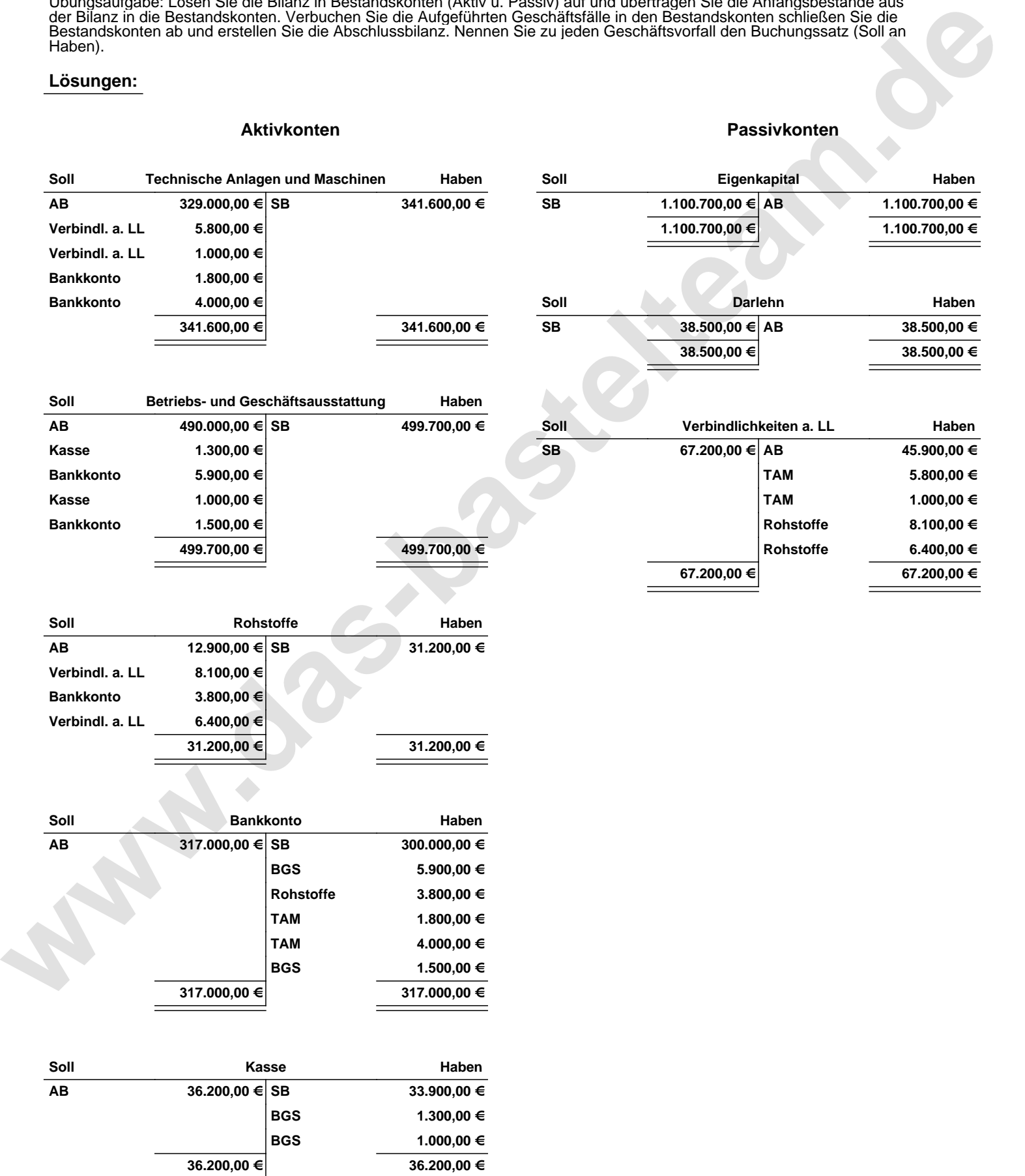

Übungsaufgabe: Lösen Sie die Bilanz in Bestandskonten (Aktiv u. Passiv) auf und übertragen Sie die Anfangsbestände aus der Bilanz in die Bestandskonten. Verbuchen Sie die Aufgeführten Geschäftsfälle in den Bestandskonten schließen Sie die Bestandskonten ab und erstellen Sie die Abschlussbilanz. Nennen Sie zu jeden Geschäftsvorfall den Buchungssatz (Soll an

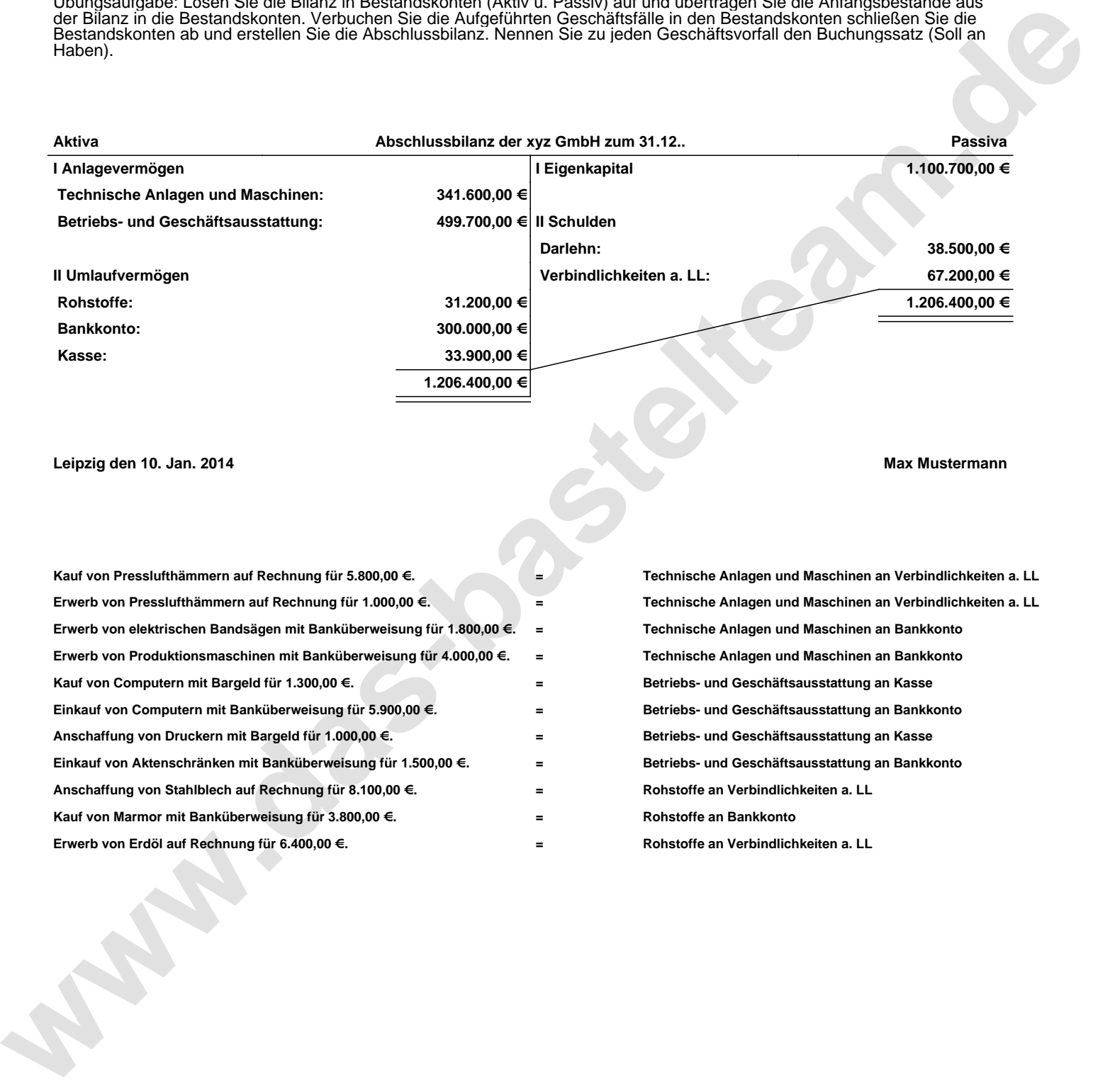

## **Leipzig den 10. Jan. 2014 Max Mustermann**

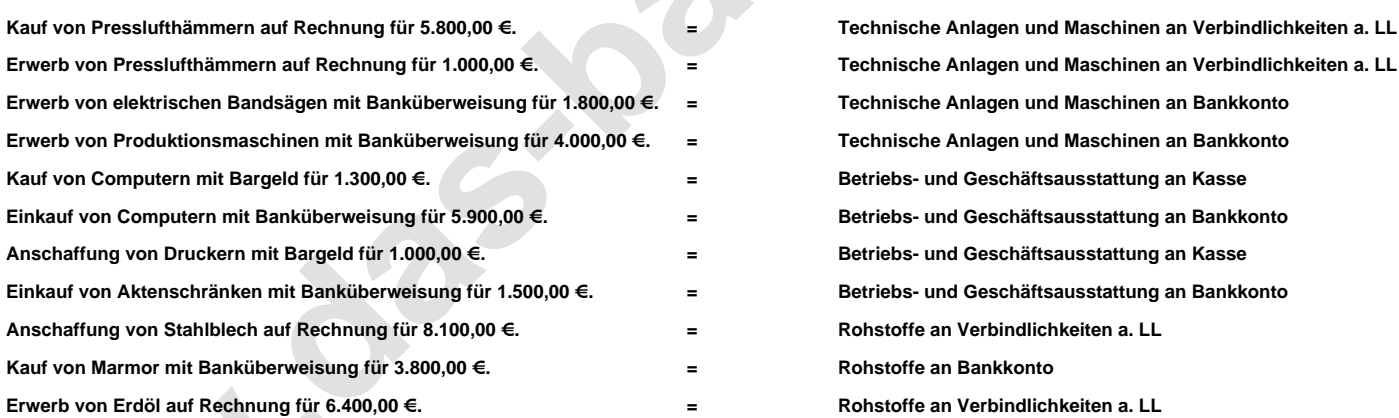